BERGISCHE UNIVERSITÄT WUPPERTAL GAUSS-STRASSE 20

> 42119 WUPPERTAL TELEFAX (0202) 439-2901 TELEFON (0202) 439-0

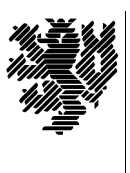

*Fachbereich C*

MATHEMATIK UND NATURWISSENSCHAFTEN Mathematik

Prof. Dr. Hans-Jürgen Buhl *Praktische Informatik / Numerik*

e-mail: Juergen.Buhl@math.uni-wuppertal.de

## Grundlagen der Rechnerarchitektur Neuere Entwicklungen in der IT (Einführung in die Wirtschaftsinformatik II)

SS  $2004 - \ddot{U}$ bungsblatt 3

24. Mai 2004 Ausgabe: 17. Mai 2004

## **Aufgabe 1.** Bus

Was ist ein Bus (in einem von-Neumann-Rechner)? Welche Typen von Bussen kennt der von-Neumann-Rechner? Für welche Zwecke werden sie jeweils eingesetzt?

**Aufgabe 2.** Steuerbus

Erklären Sie exemplarisch die Aufgabe des Steuerbusses eines von-Neumann-Rechners bei der Koordinierung des Datenverkehrs auf dem Adreß- und Datenbus.

**Aufgabe 3.** Dienstleistungen des Betriebssystems

Das Betriebssystem stellt z.T. Funktionalitäten bereit, die im Maschinencode nicht verfügbar sind:

MOV AH,5 MOV DL,'B' INT 21H

druckt beispielsweise das Zeichen 'B' auf dem Drucker aus (DOS).

Das Betriebssystem DOS stellt Funktionen in den folgenden Bereichen zur Verfügung:

- **a.)** Character I/O
- **b.)** File I/O: File handling, record operations, directory operations
- **c.)** Disk management
- **d.)** Process management
- **e.)** Memory management
- **f.)** Network functions
- **g.)** Date and time

Beschreiben Sie kurz, welche Funktionen Sie in den verschiedenen Bereichen erwarten würden und vergleichen Sie dazu die im Abschnitt INT 21h Function Summary by Operation Type von

http://bbc.nvg.org/doc/Master%20512%20Technical%20Guide/m512techa.htm

angegebenen.

Entnehmen Sie aus

[http://www.textfiles.com/programming/dostech.pro](http://bbc.nvg.org/doc/Master%20512%20Technical%20Guide/m512techa.htm)

die vom BIOS bereitgestellten Funktionalitäten (insbesondere die Funktionalitäten der Interrupts 05h, 08h, 09h, 10h, 11h, 12h, 13h, 18h u[nd 19h\) und vergleichen Sie diese mit denen v](http://www.textfiles.com/programming/dostech.pro)on DOS.

**Aufgabe 4.** Register

Was sind Register, welche verschiedenen Typen gibt es und wie unterscheiden sie sich von anderen Speicherzellen?

## **Aufgabe 5.** Simulation eines von-Neumann-Rechners

Versuchen Sie mit Hilfe von

http://tech-www.informatik.uni-hamburg.de/applets/baukasten/DA/VNR Simulation 4.html

die Wirkung des bedingten/unbedingten Sprungbefehls bei der Modifikation des Inhalts des Befehlszählers zu verstehen. Beschreiben Sie jeweils den Befehlsausführungszyklus dieser beiden Befehlstypen in eigenen Worten ähnlich wie in der Vorlesung der Befehls-Fetch-Zyklus beschrieben wurde.

Erläutern Sie anschließend den Einsatz dieser Sprungbefehle zur Realisierung von Schleifen und Fallunterscheidungen.